# Introduction To Computer Hardware

You will learn common technical specifications

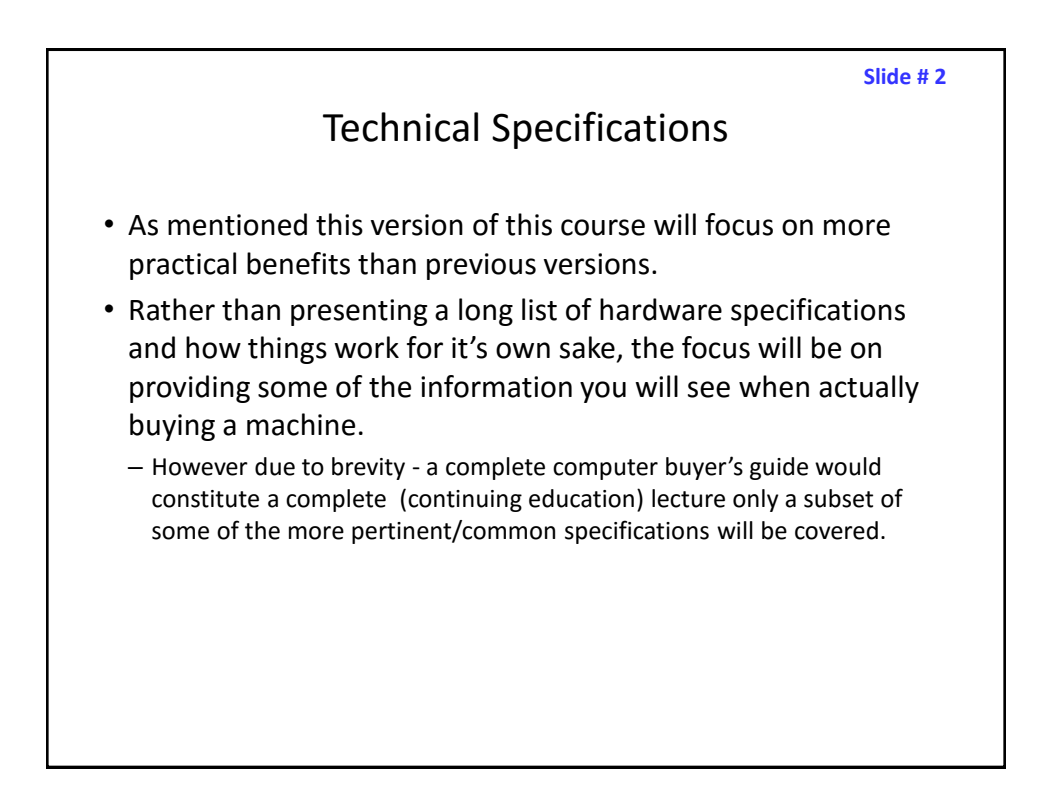

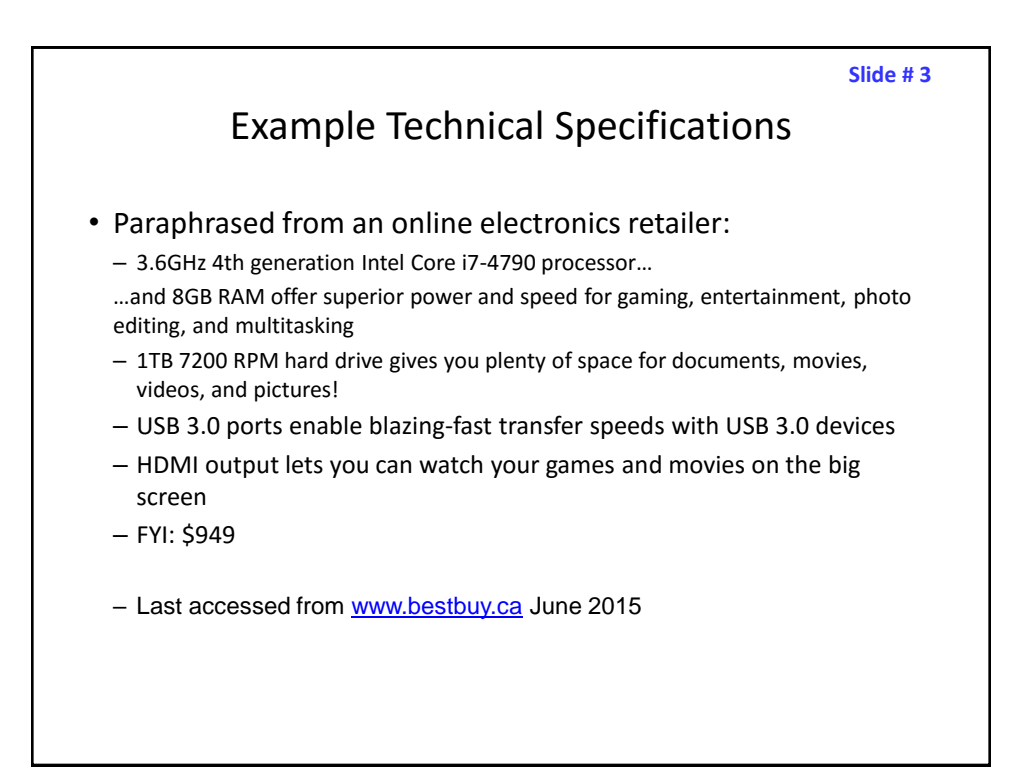

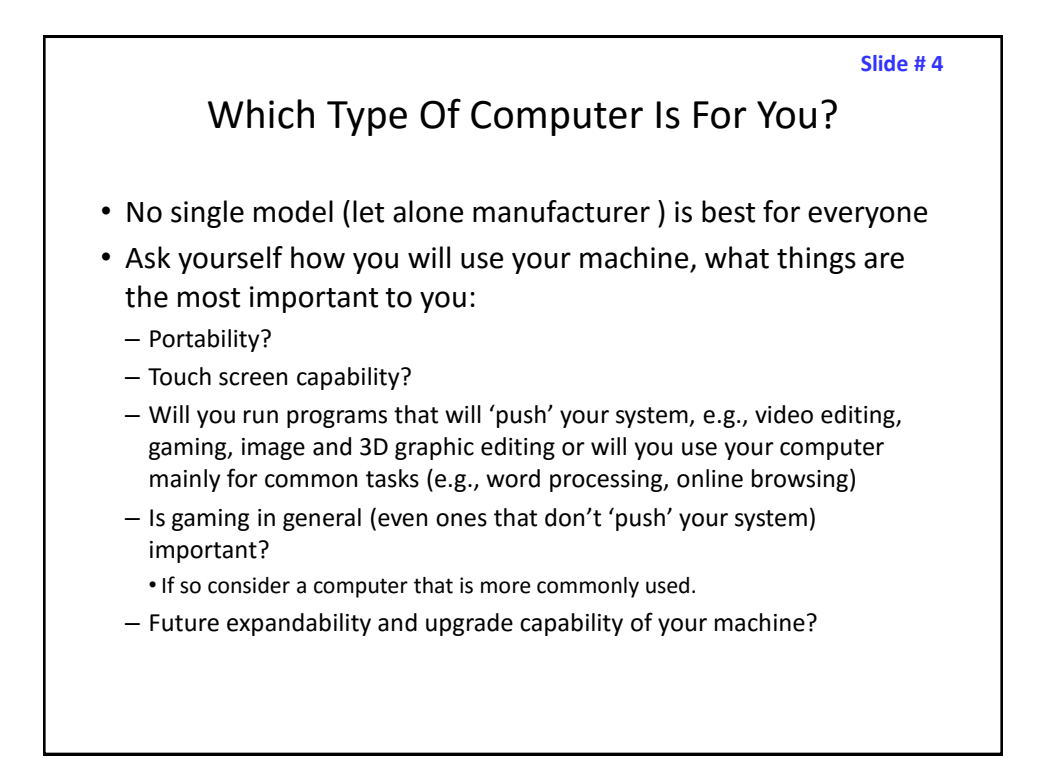

# **Tablets**

- The lightest and most portable
- Touch interface:
	- Good/bad issues
		- "Oops!"
- Good for 'light' work
	- Price : performance not the best among the categories

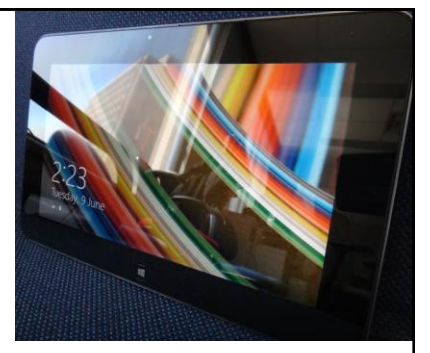

**Slide # 6**

# Laptops/Notebooks

- Compared to tablets:
	- Larger display area
	- Adds CD or DVD as well as a physical keyboard but may include touch capability as well
	- "2 in 1" laptops: combine power of laptop and portability of tablet

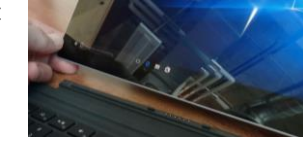

- Compared to desktops:
	- Portability
	- Price/performance, future expandability, choice of hardware not as good

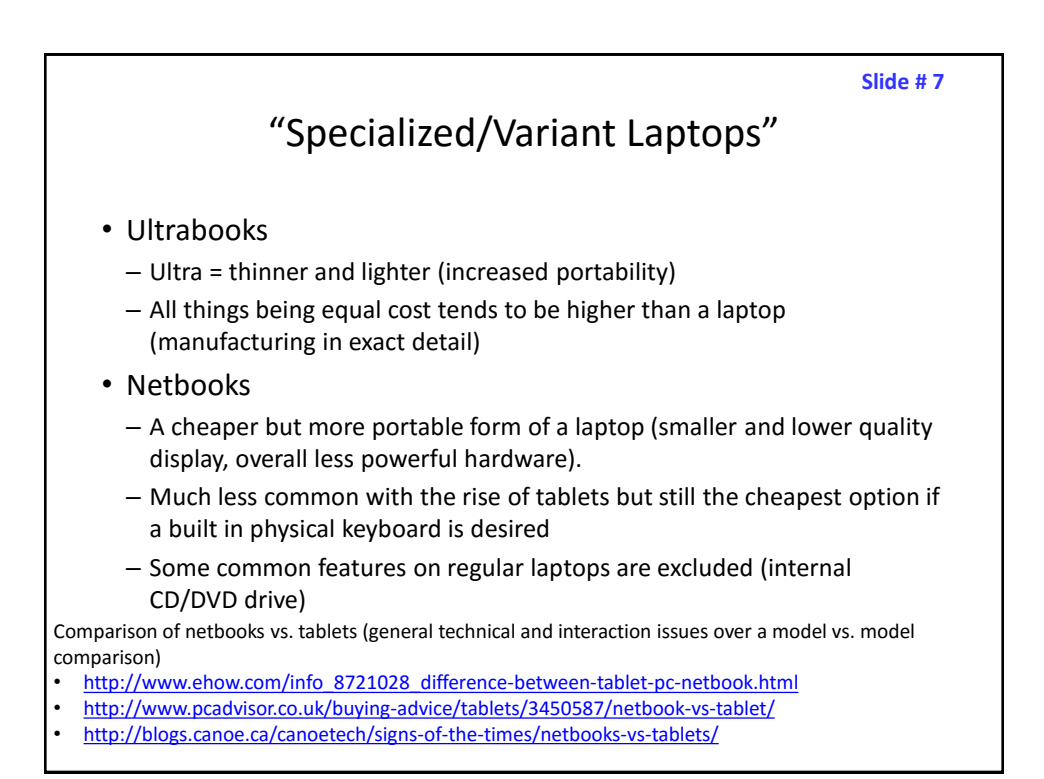

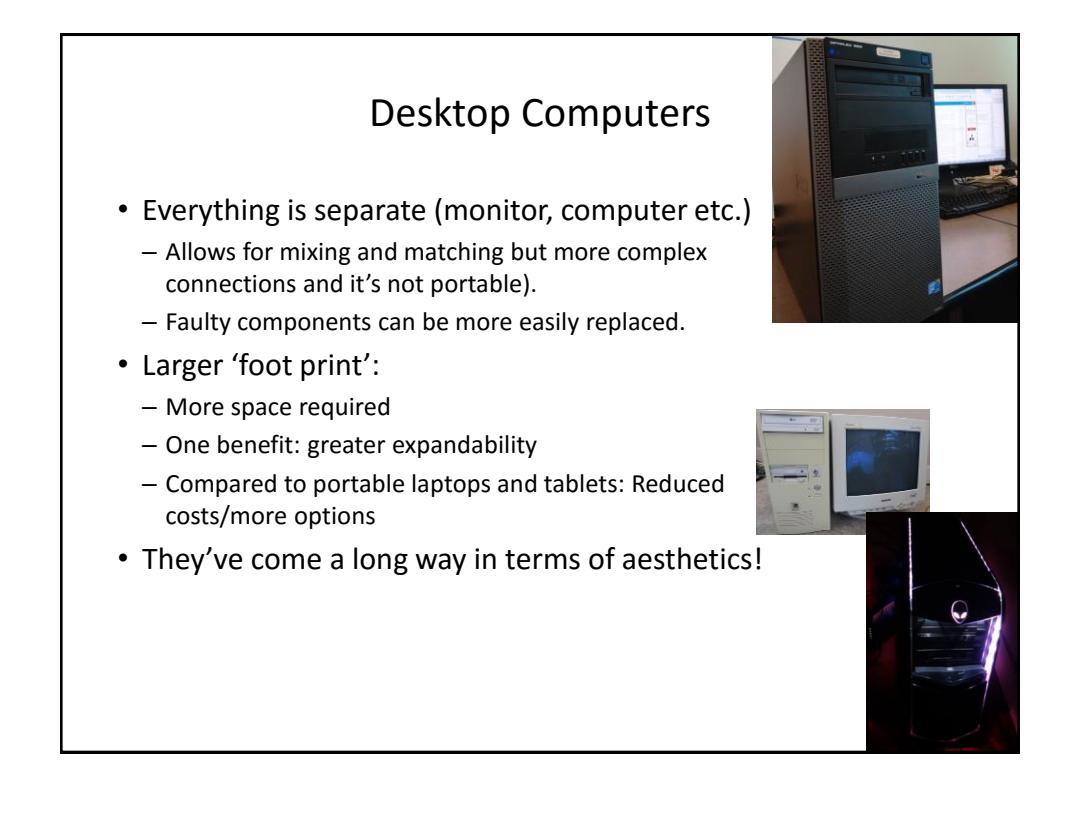

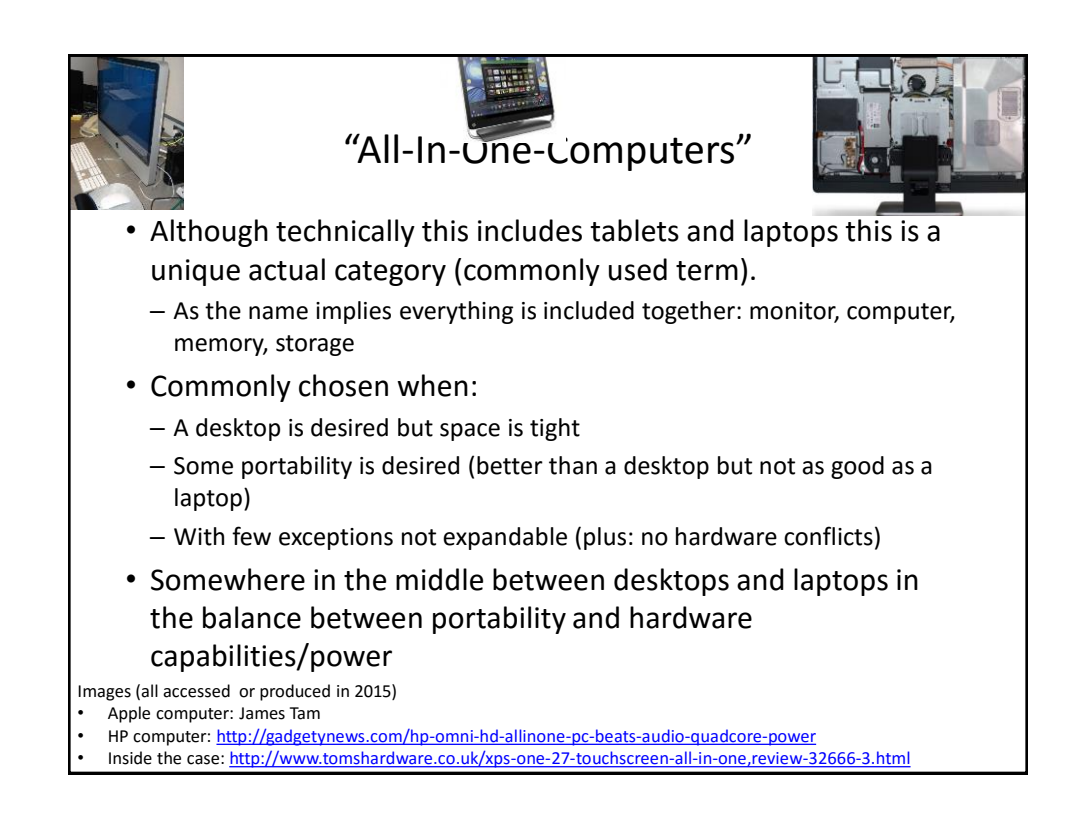

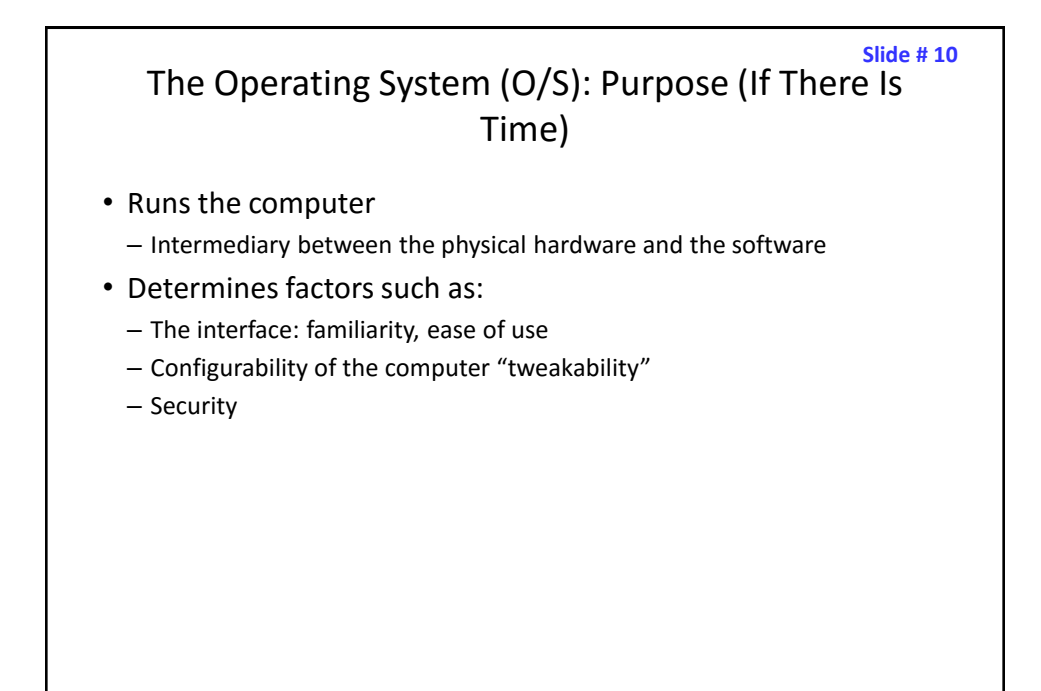

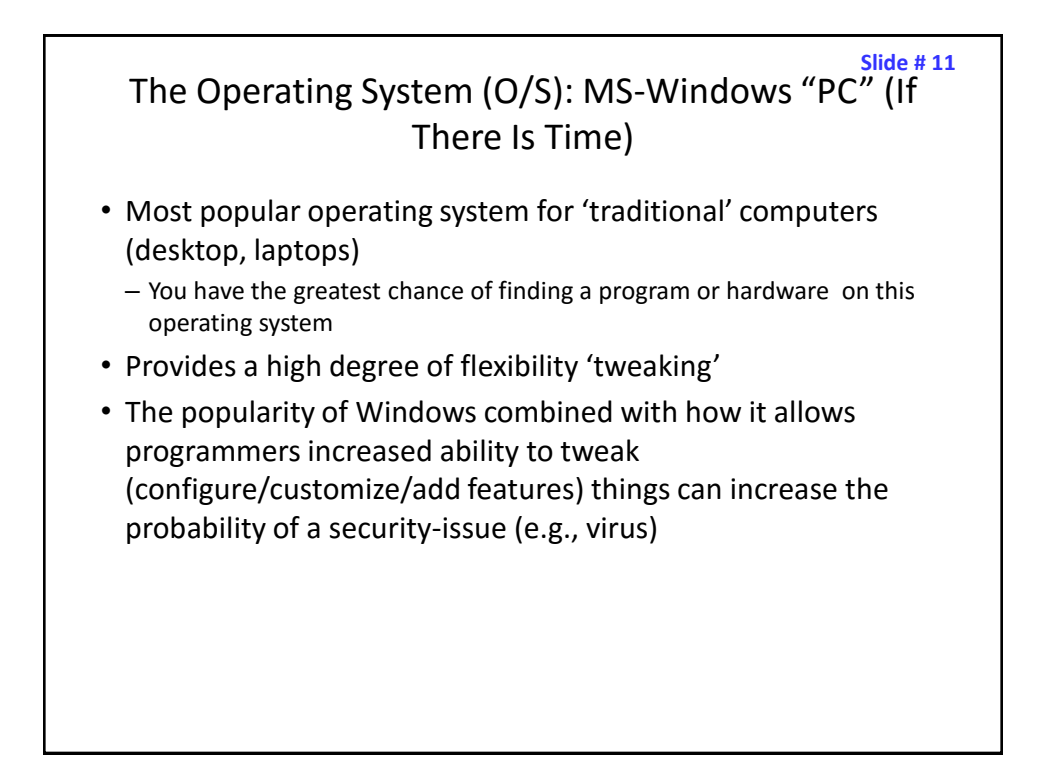

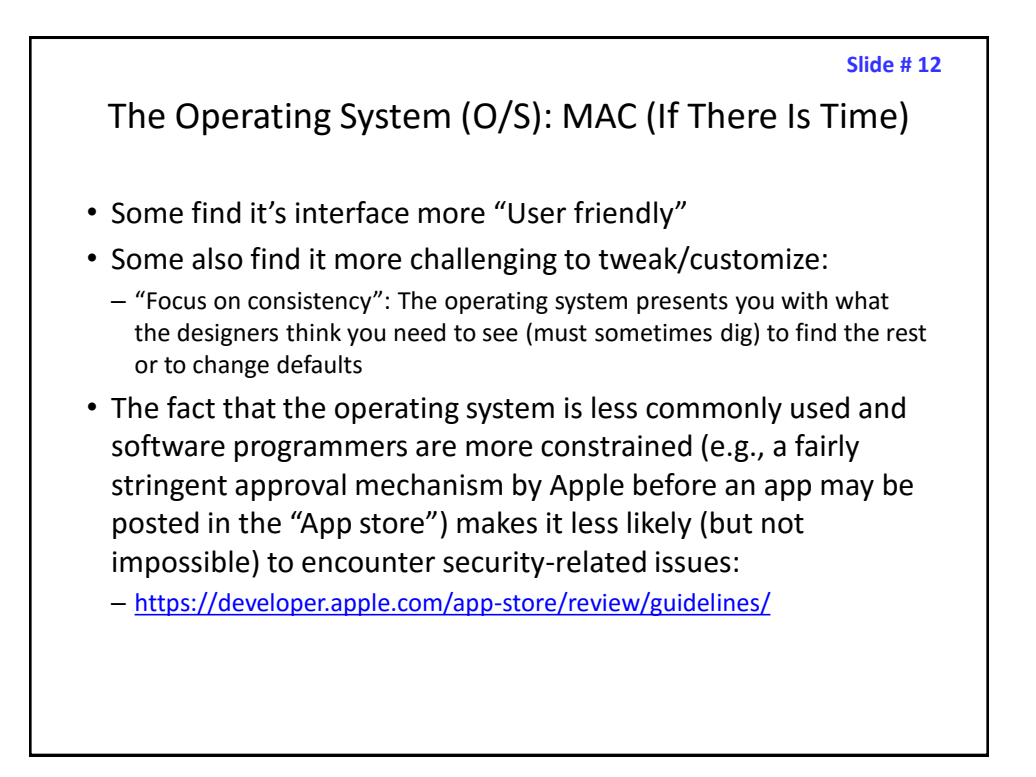

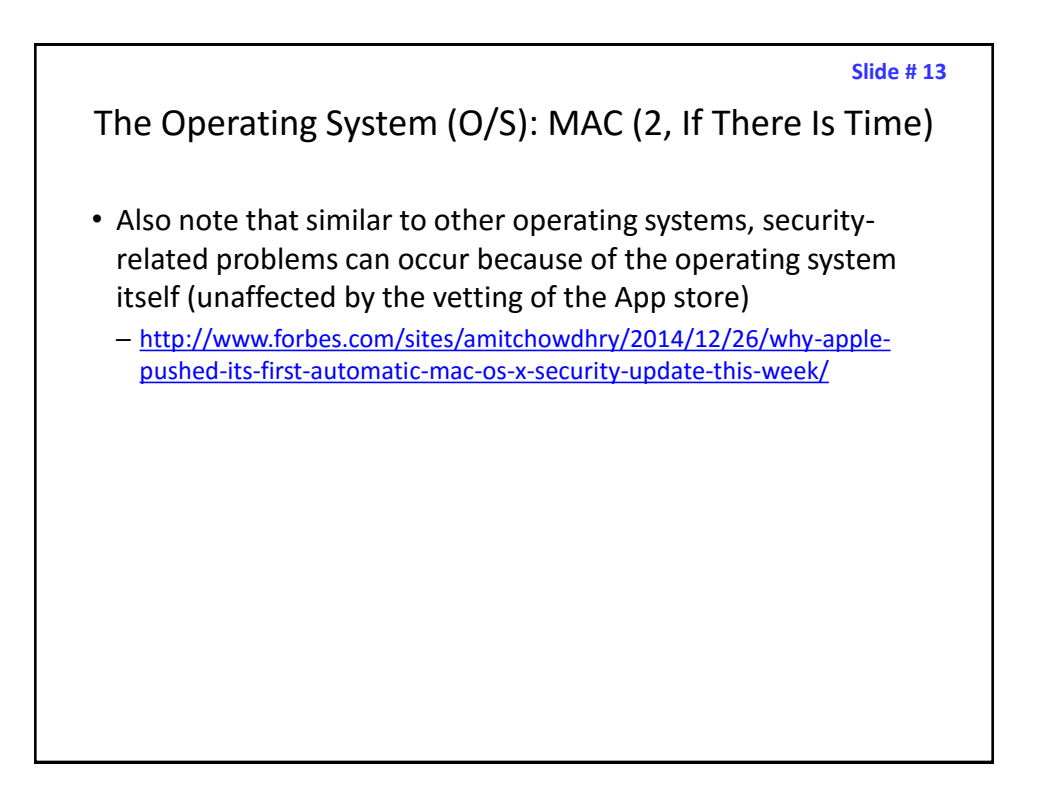

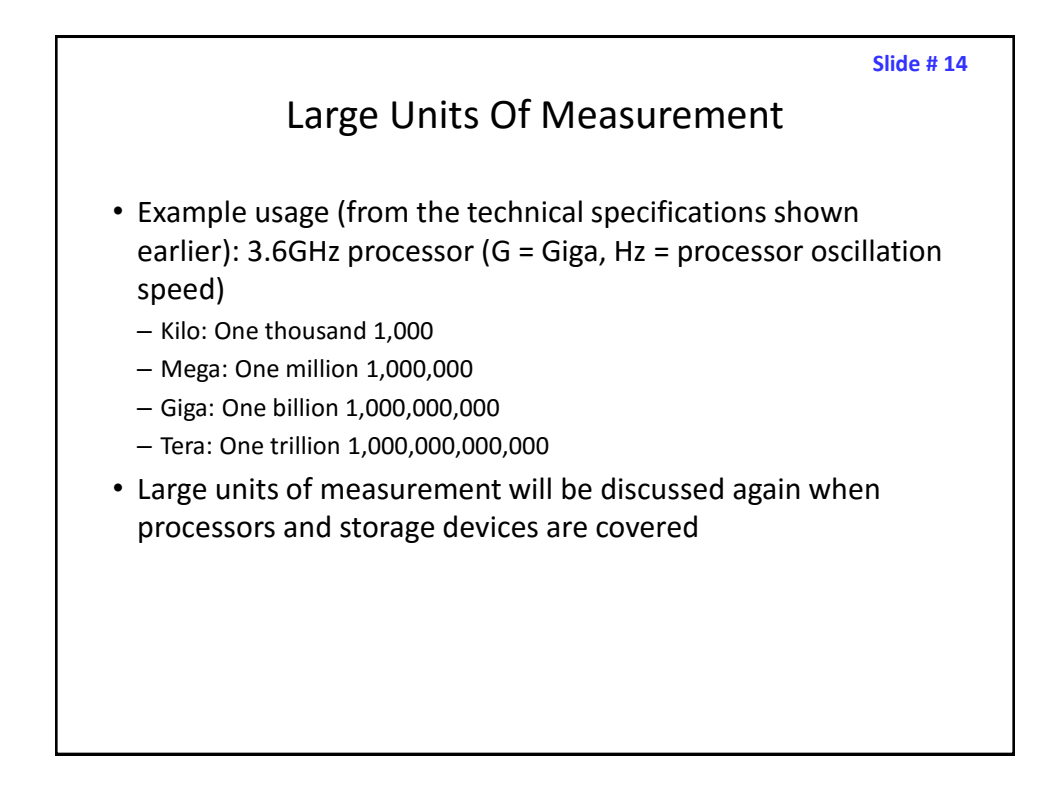

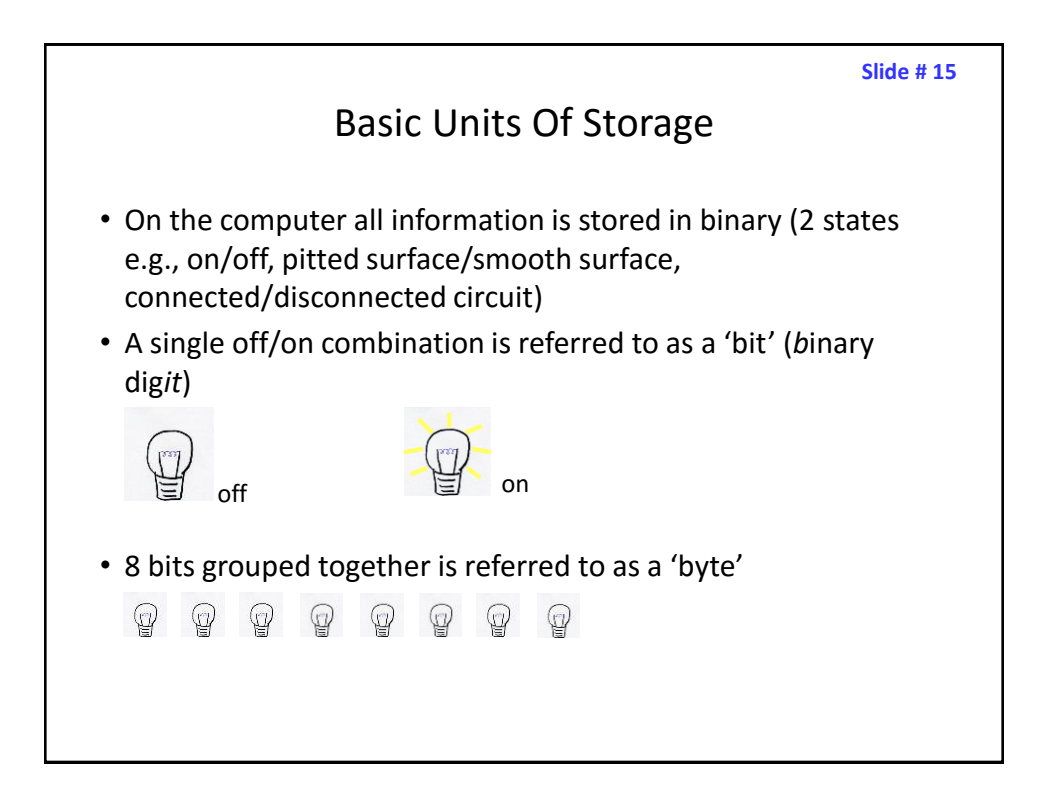

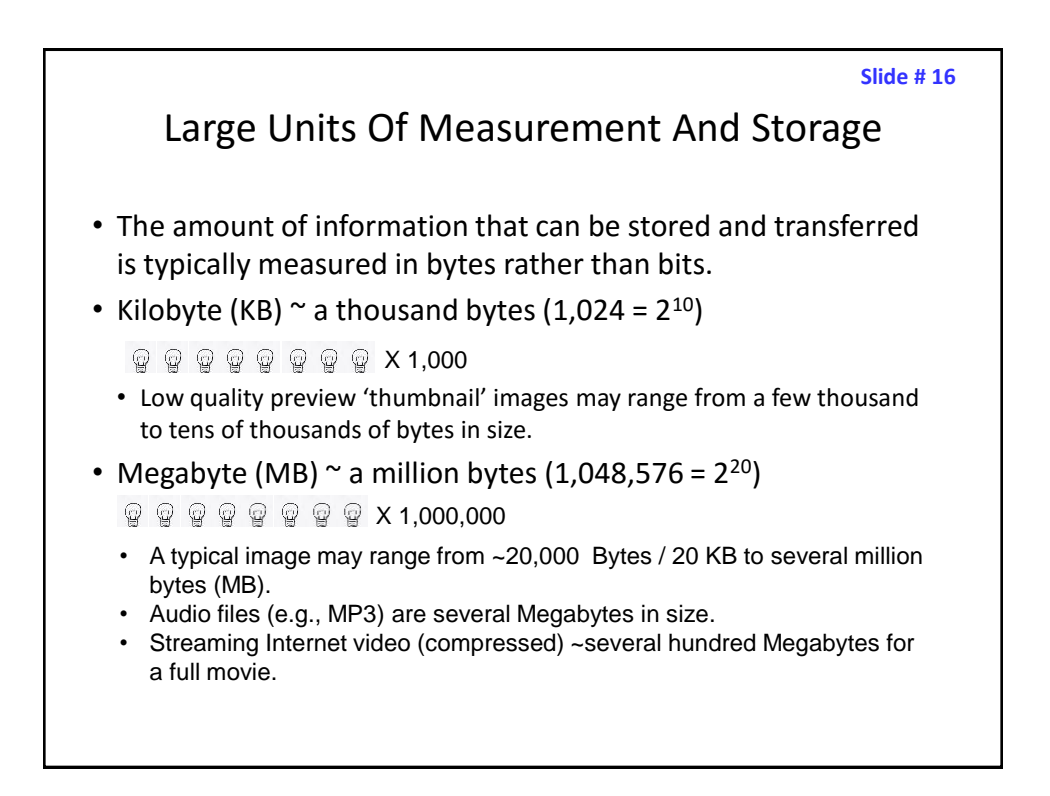

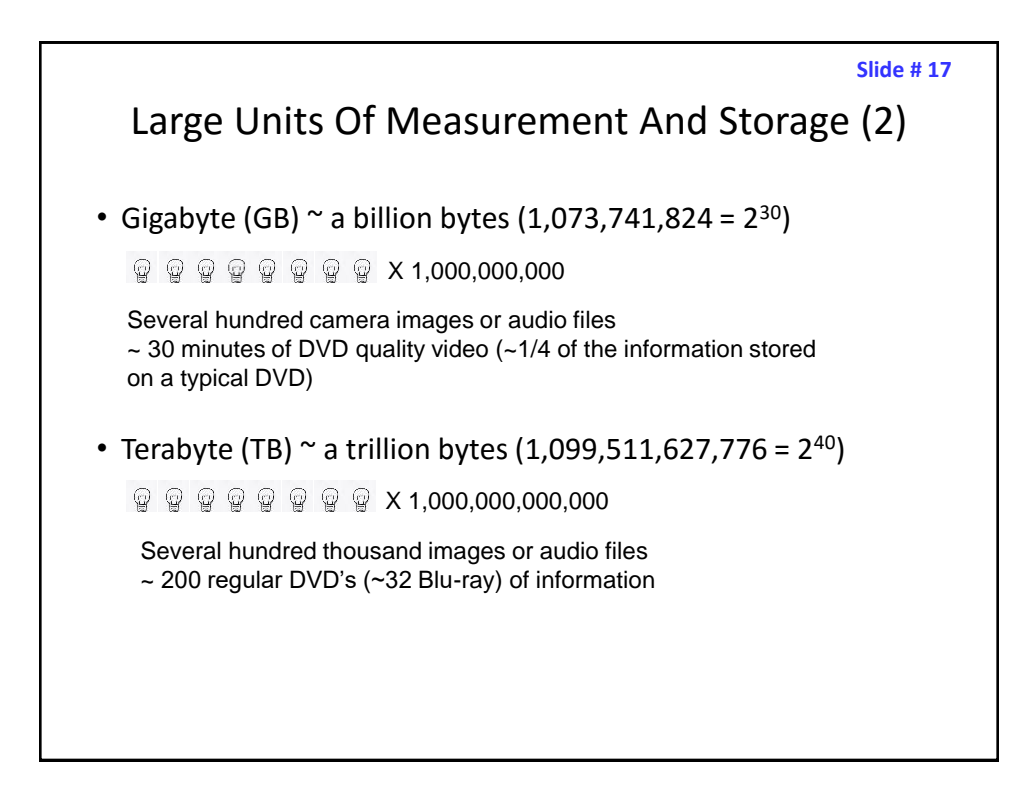

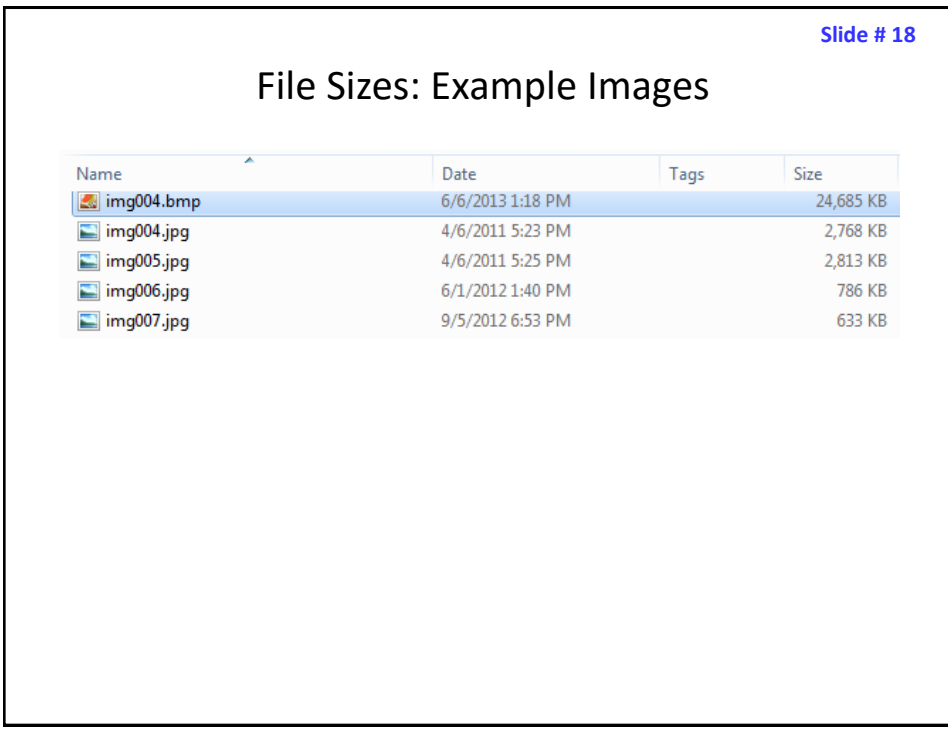

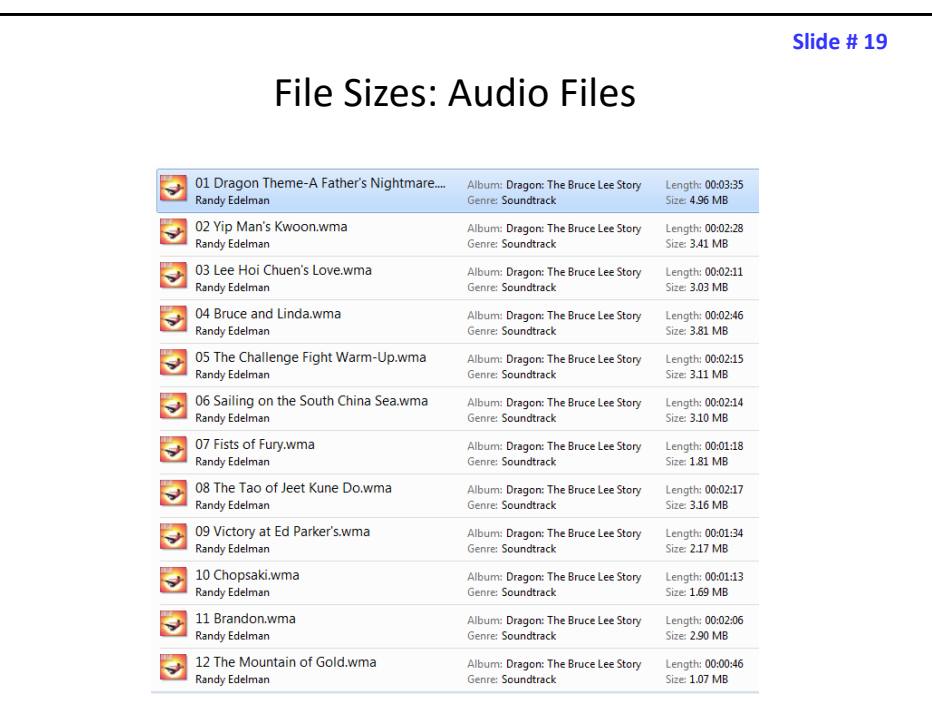

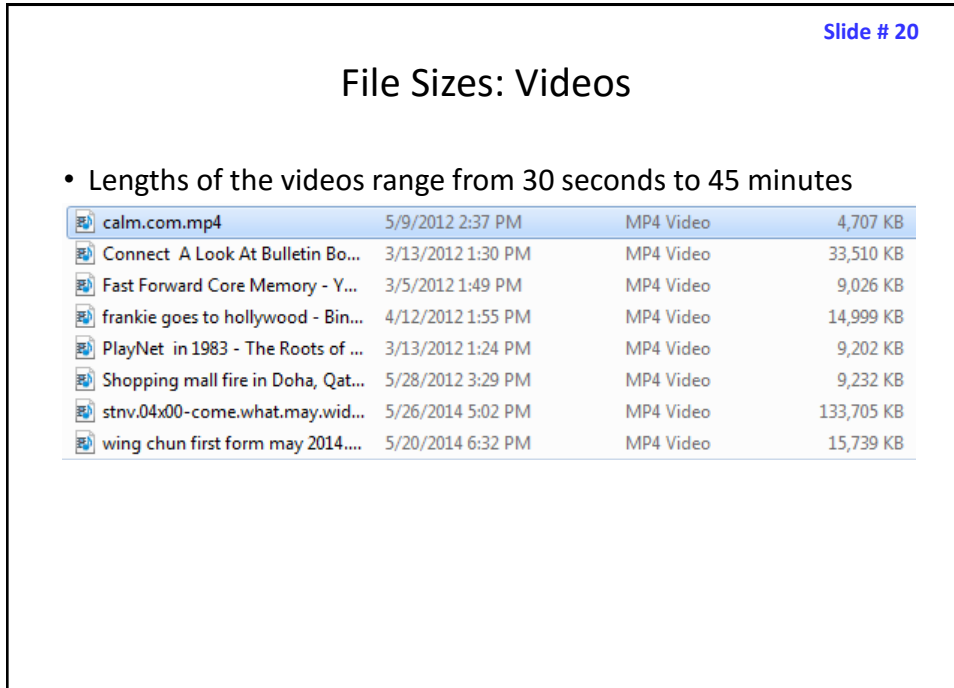

#### **Slide # 21** Most Important Hardware (When Choosing A Computer)

- (This refers to hardware that distinguishes one computer from another computer, other pieces such as hardware such as some sort of network connection is also crucial but not really different from computer-to-computer).
- Processor (CPU or the APU for some AMD models)
- Memory (RAM)
- Storage (hard drive)

### Main Processor (CPU: Central Processing Unit)

- The 'brains' of the computer:
	- Determines program execution speed (not just calculation speed)
- Benefits of a faster CPU
	- Programs are loaded faster (includes computer startup time)
	- Viewing videos and ripping music/videos to your computer may be faster and more free of 'glitches'
	- (Of course!) Calculations are completed more quickly (e.g., evaluating the results of a spreadsheet)

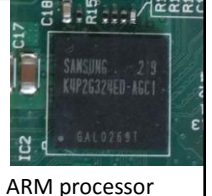

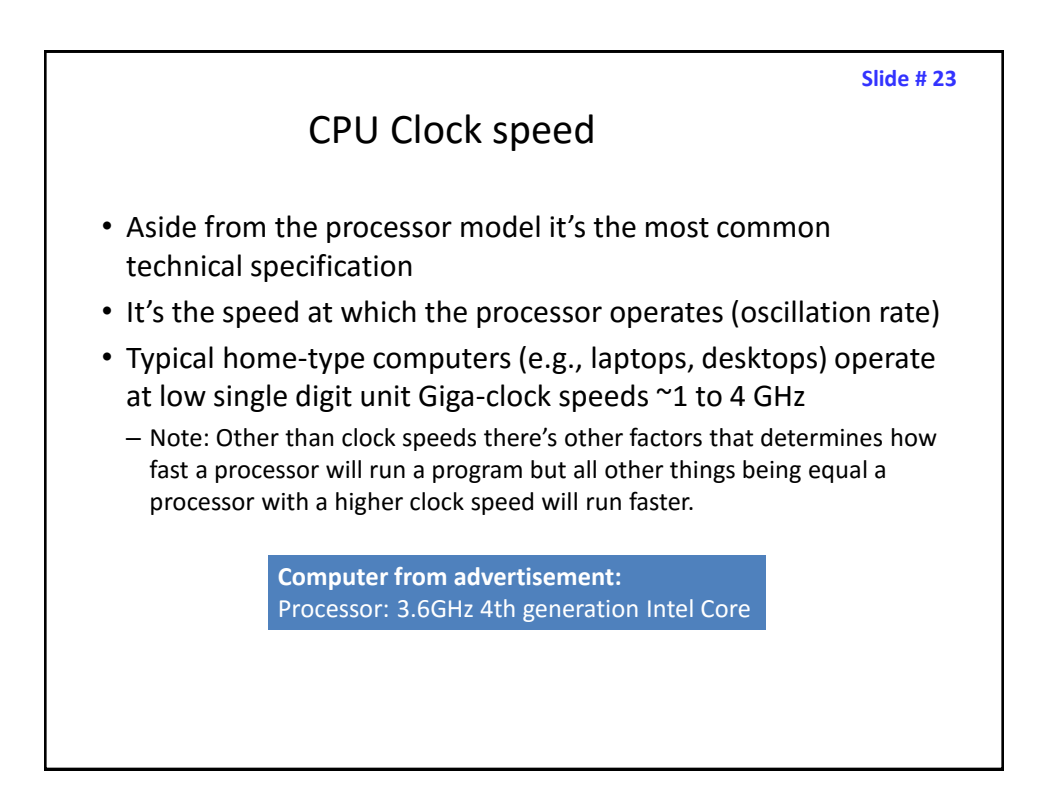

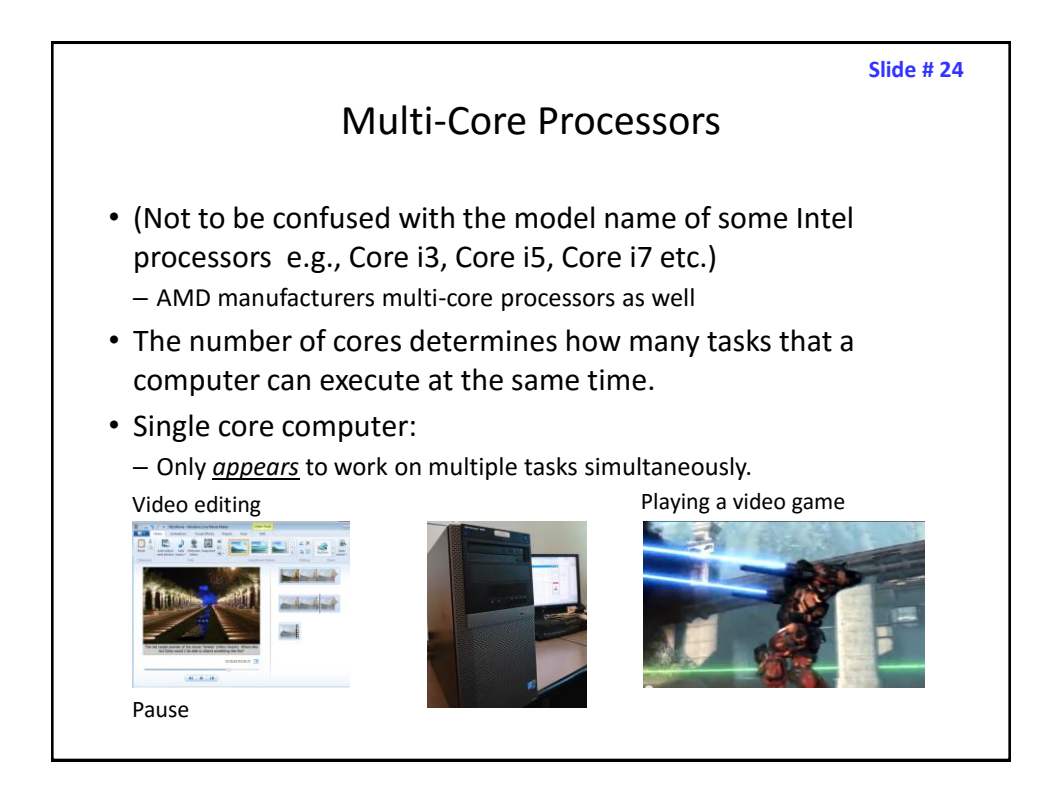

![](_page_12_Picture_1.jpeg)

![](_page_12_Figure_2.jpeg)

![](_page_13_Figure_1.jpeg)

![](_page_13_Figure_2.jpeg)

![](_page_14_Figure_1.jpeg)

![](_page_14_Figure_2.jpeg)

![](_page_15_Figure_1.jpeg)

![](_page_15_Figure_2.jpeg)

![](_page_16_Picture_144.jpeg)

![](_page_16_Picture_2.jpeg)

![](_page_17_Figure_1.jpeg)

![](_page_17_Picture_254.jpeg)

![](_page_18_Figure_1.jpeg)

![](_page_18_Figure_2.jpeg)

![](_page_19_Figure_1.jpeg)

![](_page_19_Figure_2.jpeg)

![](_page_20_Figure_1.jpeg)

![](_page_20_Figure_2.jpeg)

![](_page_21_Figure_1.jpeg)

![](_page_21_Figure_2.jpeg)

![](_page_22_Figure_1.jpeg)

![](_page_22_Figure_2.jpeg)

## Gaming Or Multi-Media Computers (Extra Optional Topic)

- Games and video/image editing software requires powerful hardware with large storage capacities:
- Rules of thumb:
	- Processor: multicores such as Intel Core i5/i7, and AMD's A6/A8/A10 and FX-series chips get a 6 core processor if you can afford it.
	- RAM: Minimum 6 8 GB
	- Ports: USB 3.0 can be handy (increased data transfer rates to external devices).
	- A dedicated graphics card is a must (and not one that is just built-in)
		- [http://www.tomshardware.com/reviews/gaming-graphics-card](http://www.tomshardware.com/reviews/gaming-graphics-card-review,3107.html)review,3107.html
		- <http://gamingpchardware.hubpages.com/hub/best-new-graphics-cards>

![](_page_23_Picture_10.jpeg)

#### The Machines Of Tam (Extra Optional Topic) **Pre 2013** • 2.66 GHz Celeron • 1 GB RAM • 512 GB (originally ~80 GB) • Integrated graphics and sound (built into the motherboard and not separate cards) **2013+** • i7-3960x (6 cores, 3.3 GHz) • 32 GB RAM • 512 GB SSD • 1 TB HDD (but with several high capacity external USB drives) • Graphics: NVIDIA GeForce GTX 690 • Sound: SB Recon 3D PCIe P.S. for most of my CPSC undergraduate days I used an old Amiga2000HD: 7.14 MHz CPU, 1 MB chip RAM, 4 MB fast RAM, 1 GB hard drive, 32 kilobit modem

![](_page_24_Figure_1.jpeg)

![](_page_24_Picture_78.jpeg)